# **QlikView November 2017 SR8**

Release notes

LEAD WITH DATA **QIIK Q** 

#### **TABLE OF CONTENTS**

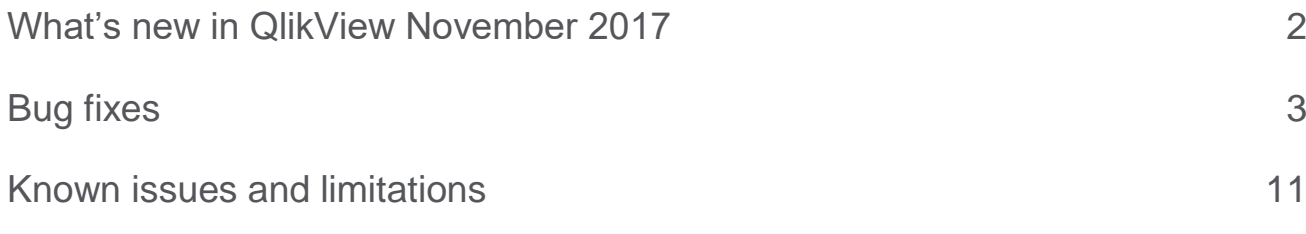

## <span id="page-2-0"></span>What's new in QlikView November 2017

#### **What's new in QlikView November 2017 SR8**

QlikView November 2017 SR8 includes only bug fixes.

#### **What's new in QlikView November 2017 SR7**

QlikView November 2017 SR7 includes only bug fixes.

#### **What's new in QlikView November 2017 SR6**

QlikView November 2017 SR6 includes only bug fixes.

#### **What's new in QlikView November 2017 SR5**

QlikView November 2017 SR5 includes the following updates:

#### **Change in the setting for Cleaning trigger records in Trigger\_guid.xml**

The hidden setting TriggerStatesKeepTimeInHours has been added to the QVDistributionService.exe.config file located in C:\Program Files\QlikView\Distribution Service. It replaces the setting called TriggerStatesKeepTime. This setting allows you to decide after how many hours old entries in recorded in Trigger\_guid.xml files are deleted. By default, TriggerStatesKeepTimeInHours deletes entries older than 24 hours. Trigger guid.xml files record entries for each task execution, and are stored in: C:\ProgramData\QlikTech\DistributionService\Triggers. TriggerStatesKeepTimeInHours helps lowering the size of Trigger\_guid.xml files, which can grow to MBs, especially when tasks are run frequently.

#### **What's new in QlikView November 2017 SR4**

QlikView November 2017 SR4 includes only bug fixes.

#### **What's new in QlikView November 2017 SR3**

QlikView November 2017 SR3 includes only bug fixes.

#### **What's new in QlikView November 2017 SR2**

QlikView November 2017 SR2 includes only bug fixes.

#### **What's new in QlikView November 2017 SR1**

QlikView November 2017 SR1 includes the following updates:

#### **Change Notes sharing settings for AJAX clients**

For AJAX clients, it is now possible to change the default value for who is allowed to see a note connected to an object.

#### **This document covers the following releases:**

QlikView November 2017 SR8 Release: November 26, 2018

To change the sharing settings, you must modify the following entry in the settings.ini file:

NoteSharingDefaultAccess=0 Only the creator can see the note.

NoteSharingDefaultAccess=1 The note visibility is set to public and anyone can see the object (Default setting).

NoteSharingDefaultAccess=2 Visibility is restricted to specific users.

#### **New procedure for changing time-out setting for QlikView Server**

From QlikView November 2017, the procedure for modifying time-out setting for QlikView Server has changed. To set a time-out period different from the default settings of 60 seconds, you must modify the QVWebServer.exe.config file by adding the setting SocketTimeOutInSeconds followed by the desired time-out period. The QVWebServer.exe.config file is located in C:\Program Files\QlikView\Server\Web Server.

The previous time-out setting QvsTimeout, located in C:\ProgramData\QlikTech\WebServer\Config.xml, is no longer applicable. If you had previously modified QvsTimeout to apply a custom time-out period, you must set the same value for SocketTimeOutInSeconds in the QVWebServer.exe.config file.

## <span id="page-3-0"></span>Bug fixes

#### **Bug fixes included in QlikView November 2017 SR8**

QlikView November 2017 SR8 includes fixes for the following issues entered in Jira:

#### **Command line reload fails to work in QlikView November 2017 SR1**

Jira issue ID: QV-13683

**Cycle Groups in a chart containing expression value with Conditional box checked no longer available after upgrade**

Jira issue ID: QV-14254

**QV Server restarts with Internal Inconsistency General Exception in UV Event loop**

Jira issue ID: QV-14482

**Script Error occurs when switching to WebView mode in QlikView November 2017 SR5**

Jira issue ID: QV-14718

**Objects are not rendered properly in report when printing directly through IE plug-in**

Jira issue ID: QV-14801

**Cyclic Group causing a failure in visualizing the chart with message "Drawing of chart failed internally"**

Jira issue ID: QV-14995

**"Run Macro to Select Values" makes document unresponsive after upgrade to November 2017**

#### **Performance degrade after upgrading from 11.20 SR17 to November 2017 SR 6**

Jira issue ID: QV-15009

**QlikView Server crashing due to Listbox in Ajax having no character max limit for search box**

Jira issue ID: QV-15244

**QVB's Settings.ini file erroneously reset to default value**

Jira issue ID: QV-15256

**Pivot table losing structure after upgrading from 11.20 to November 2017**

Jira issue ID: QV-15330

**Data point values color does not work properly in stacked bar chart when one value is zero or null**

Jira issue ID: QV-15406

**Directory Traversal security vulnerability**

Jira issue ID: QV-15634 Description: The fix addresses a Directory Traversal security vulnerability. Please refer to <https://qliksupport.force.com/articles/000059604> for more details

**Unhandled exception can corrupt communication between services**

Jira issue ID: QLIK-91638

#### **Bug fixes included in QlikView November 2017 SR7**

**Dimension Limits 'Show only values that accumulate to' gets inconsistent results**

Jira issue ID: QV-10947

**Fail to find triggers after upgrading to November 2017 SR3**

Jira issue ID: QV-13837

**Some triggers fail during night reload in QlikView 12.10**

Jira issue ID: QV-14003

**Message "This SqlTransaction has completed; it is no longer usable" presented after installing QlikView November 2017**

Jira issue ID: QV-14079

**Performance degrade when using Pareto function in QlikView November 2017**

Jira issue ID: QV-14098

**When several tasks are started, some fail because are shown as running although they are in queue** 

Jira issue ID: QV-14151

**AbsoluteMaximumMinutesBeforeTaskTimeout not working after upgrade from QlikView 11.20 to November 2017**

Jira issue ID: QV-14348

**"Drawing of chart failed internally" message shown if one set Enable Conditional is set to 0 for a dimension**

**Japanese text is corrupted in QlikView when opening an htm file created in MS Word**

Jira issue ID: QV-14615

**QlikView Dashboard stops working when opening a sheet via Access Point**

Jira issue ID: QV-14661

**The dialog for Client Refresh Initiation Mode is available only one time per session**

Jira issue ID: QV-14665

**"Failed to connect to QlikView Connector" or "Failed to unbundle QVConnect" error messages shown in QlikView due to group policies.**

Jira issue ID: QV-14723

**Ajax client stops working in QlikView November 2017 SR5 when switching between sheets**

Jira issue ID: QV-14745

**"This engine is about to expire" message presented although license is valid**

Jira issue ID: QV-14885

#### **Bug fixes included in QlikView November 2017 SR6**

**Mail with Bookmark as a Link, not working with plugin QlikView November 2017 SR2**

Jira issue ID: QV-13227

**Calendar Object Drop down not showing years previous to 2017 (Ajax)**

Jira issue ID: QV-13235

**Changes in width or height of a List box or container object in properties, caption are not applied.**

Jira issue ID: QV-13973

**Publisher unable to save QVW files with large amounts of bookmarks**

Jira issue ID: QV-14033

**Custom Message of Calculation Condition not working in Table Box (Ajax)**

Jira issue ID: QV-14034

**OnDemand bookmarks not returned correctly from GetBookmark on QlikView November 2017 SR2**

Jira issue ID: QV-14053

**Associative selection behavior is inconsistent after upgrade from QlikView 11.20 to November 2017**

Jira issue ID: QV-14178

**Webticketing Fails in November 2017 SR5 When Using Windows Authentication With Users Belonging to a Group**

Jira issue ID: QV-14575

#### **Bug fixes included in QlikView November 2017 SR5**

**QlikView Desktop ignores the "ExtendedErrorLoggingMode" setting**

**QV Accesspoint: "No matches for current search" error displayed even when matching characters are found**

Jira issue ID: QV-14025

**Open URL actions get "?lang=eng-us" added to the url**

Jira issue ID: QV-13938

**Unbalanced QVS with AccessPoint Load Balancing resulting in no access**

Jira issue ID: QV-13921

**Information on groups and users not available in the QMC cache**

Jira issue ID: QV-13786

**Fixed Record statement fails to create correct header row in QlikView November 2017**

Jira issue ID: QV-13773

**QlikView Server sends wrong information to QV Web Server about Loaded Document**

Jira issue ID: QV-13771 **'Drawing of chart failed internally' error is displayed in Line chart on Webview/AJAX after upgrade from QV** 11.20 to 12.20 IR/SR3 Jira issue ID: QV-13611

**Personal Edition Warning and "Failed to open document" error when opening qvw file created with QV Desktop Personal Edition on a licensed version of QV November 2017**

Jira issue ID: QV-13601

**Reducing a document and distributing it fails with error "Failed to reduce and save document"**

Jira issue ID: QV-13560

**QlikView November 2017 SR2 release does not display X and Y coordinates on scatter plot**

Jira issue ID: QV-13558

**IF clause with LOAD ... AUTOGENERATE statement ignores script after END IF in QV November 2017**

Jira issue ID: QV-13020

**Legend cannot be changed from vertical to horizontal in Pie chart and Funnel chart**

Jira issue ID: QV-12995

**Colour bands in Area chart are not applied when dataset contains negative values. QV November 2017**

Jira issue ID: QV-12987

**Resizing bar chart with offset causes the bars to shift position**

Jira issue ID: QV-12808

**Custom cell format in straight table not reproduced in after upgrade to QV November 2017 (Ajax)**

Jira issue ID: QV-12753

**QlikView Desktop stops working when clicking Table properties, Sort tab**

Jira issue ID: QV-12619

**Changing and sorting dimension causes QlikView desktop to crash**

#### **Bug fixes included in QlikView November 2017 SR4**

**Changes in Settings.ini are not propagated to the other QVS nodes in November 2017** Jira issue ID: QV-13694

**Box tab in container object not properly displayed in QlikView November 2017 SR3** Jira issue ID: QV-13685

**Dimension label misplaced when upgrading from QV 11.20 to November 2017 (Ajax)** Jira issue ID: QV-13477

**Difference between Chrome and IE in sizing an object in QV November 2017 SR2 (Ajax)** 

Jira issue ID: QV-13475

**Missing InterfaceLanguage in settings.ini breaks (Ajax) after upgrade to November 2017** Jira issue ID: QV-13427

**Box plot expression using variables fails to work after upgrade from 11.20 to November 2017**

Jira issue ID: QV-13268

**Mail with Bookmark as a Link not working November 2017 SR2 Access point with latest IE Plugin** Jira issue ID: QV-13227

**Performance decrease when opening a file in Access point for the first time with November 2017 SR1**

Jira issue ID: QV-13204

**MAILTO function not working after upgrade from 11.20 to November 2017 SR2**

Jira issue ID: QV-13193

**QlikView Desktop November 2017 SR2 stops working when applying a custom Color map to an object**

Jira issue ID: QV-13120

**Adding a dimension to an expanded Pivot Table causing sudden total RAM consumption. QlikView 12.10 and November 2017 Ajax client**

Jira issue ID: QV-13072

**Script Editor in QV November 2017 fails to recognise multiple named ranges from same row of XLSX file**

Jira issue ID: QV-13033

**Help text pop-up in objects doesn't show the content when hovering over help sign in Access point November 2017**

Jira issue ID: QV-12820

**Custom Message of Calculation Condition not working in Ajax client for November 2017**

Jira issue ID: QV-12761

**Performance Reduction when upgrading from QV 11.20 SR10 to QV 12.10 SR8**

Jira issue ID: QV-12503 **Error bars are not displayed in stacked bar charts if the expression is invisible. Upgrade from QV 11.20 to QV 12.10** Jira issue ID: QV-12502

**In Pivot tables, undo selections by clicking a cell twice fails after upgrade from QV 11.20 to QV 12.10 SR8**

Jira issue ID: QV-12277

**Confirm dialog window for Note deletion hidden behind Note dialog window (Ajax)**

Jira issue ID: QV-12138

**Message "An earlier version of QlikView November 2017 has been detected" showed in Install wizard even when no previous November 2017 is installed**

Jira issue ID: QV-12137

**Right click on a cycle group causes "Lost connection to Server" + Menu is not available in QV 12.10 SR6**

Jira issue ID: QV-11709

**Curly braces stripped from values in a connection string when passed to a connector**

Jira issue ID: QLIK-81788

#### **Bug fixes included in QlikView November 2017 SR3**

QlikView November 2017 SR3 includes fixes for the following issues entered in Jira:

**Engine Crashing with Internal Inconsistency CPV**

Jira issue ID: QLIK-76888

**Exported table with null values is presenting "-" instead of blank**

Jira issue ID: QV-13046

**QMC's Task Overview showing full path instead of Document Name**

Jira issue ID: QV-13019

**Documents using too much memory are not terminated in QlikView 12**

Jira issue ID: QV-13017

**'Send to Excel' is generating blank report if length of the object ID is greater than 22**

Jira issue ID: QV-13015

**QlikView JS Extensions not working in November release**

Jira issue ID: QV-13003

**Japanese characters in file name not reproduced when exported in xlsx**

Jira issue ID: QV-12999

**Reload task fails if "Script Parameters" have multiple values**

Jira issue ID: QV-12855

**Selected fields in Pivot table retain green selection after field is cleared in Ajax and Webclient**

Jira issue ID: QV-12844

**Ajax page displayed with enlarged font in Safari on Ipad**

**Document chaining not working in IE Plugin** Jira issue ID: QV-12737 **qvw document with Direct Discovery fails to be opened on Access Point** Jira issue ID: QV-12569 **Cross-Site Request Forgery missing in Access point** Jira issue ID: QV-12557 **Macro compromise QlikView functionality after upgrade from 11.20 SR17 to 12.10 SR6** Jira issue ID: QV-12422 **Reduction and distribution of a document fails with error "Failed to generate QVW files"** Jira issue ID: QV-12344 **Blank column exported to excel when table has hidden columns** Jira issue ID: QV-11985 **stripComments System Variable fails to send the comment to a database in QV 12.10** Jira issue ID: QV-11648 **Radar chart inside a container causes QlikView to stop functioning** Jira issue ID: QV-10954 **List Box in container not properly rendered when changing the selection** Jira issue ID: QV-7906 **Tables with containers disappear once triggered** Jira issue ID: QV-7474 **QlikView freezes when maximising/minimising the container object** Jira issue ID: QV-4654 **Bug fixes included in QlikView November 2017 SR2**

QlikView November 2017 SR2 includes fixes for the following issues entered in Jira: **Multiple search results are presented differently in QV 12.00 or higher compared to 11.20** Jira issue ID: QV-12383 **Time format changed to serial number when selecting "Send to Excel"** Jira issue ID: QV-13002 **Date format is exported to Excel as Numeric**  Jira issue ID: QV-12733 **Subsequent date range selections in list Box not applied in bookmarks** Jira issue ID: QV-11665 **Area Chart Showing wrong data for mixed trend in QlikView**

**Bookmarks do not apply after being initially selected** Jira issue ID: QV-10927 **"Read Only" in Chart Properties not working** Jira issue ID: QV-12832 **QVB process summary not working in non-English Windows Server installations** Jira issue ID: QV-12642 **Text overlapping in Bar Charts and Line Charts**  Jira issue ID: QV-12148

#### **Bug fixes included in QlikView November 2017 SR1**

**Conditional show of container not functioning properly in AJAX** Jira issue ID: QV-11696 **Changing interface language server side has no effect in AJAX** Jira issue ID: QV-12548 **Reload time increase after upgrade to November 2017** Jira issue ID: QV-12572 **Degrade: Send To Excel, exports Dual Field As Number instead of Text** Jira issue ID: QV-12659 **ListBox in AJAX not showing full list of possible selections** Jira issue ID: QV-11986 **QMC status page isn't correct when using Distribution groups** Jira issue ID: QV-11901 **Values on Data Points different exhibited in 12.10 than in 11.20 when using sum of two fields** Jira issue ID: QV-11064 **"Override locked field" is not working in calendar object** Jira issue ID: QV-9163 **Page blinking while doing selections using iframe+IE11** Jira issue ID: QV-10634 **Combo chart showing different behavior in 11.20 SR13 compared to 11.20 SR16/12.10.X** Jira issue ID: QV-12009 **When exporting objects to Excel the formatting from QlikView is not preserved** Jira issue ID: QV-12560 **Microsoft Edge - AJAX: Listbox values are missing**

**Unable to binary load Section Access document in QlikView 12.20 server**

Jira issue ID: QV-12573

**Scrolling Behavior Differs QlikView 12.10 SR7 AJAX vs. 11.20 SR4**

Jira issue ID: QV-12076 **Chart Overlay Change Behaves Differently in QlikView 12.10 SR7 AJAX vs. 11.20 SR4** Jira issue ID: QV-12005

#### **Search Object issue when selecting chars using mouse and then delete or retype**

Jira issue ID: QV-9434

### <span id="page-11-0"></span>Known issues and limitations

#### **QlikView November 2017 SR7**

#### **Column order in tables changed after upgrade to QlikView November 2017**

Jira issue ID: QV-14945

Upgrading to QlikView November 2017 from an older version might cause the order of colums in straight table to change, with the columns being sorted in a different order.

#### **Colums order change in straight tables with dimensions and expressions stored in variables**

Jira issue ID: QV-15025

After upgrading to QlikView November 2017, the arrangement of dimensions and expressions stored in a straight table is modified, with dimensions being moved last column in table. This happens when the straight table is saved without values in variables.

#### **QlikView document stops responding in WebView mode and Ajax client due to Script error**

Jira issue ID: QV-15126

After upgrading to QlikView November 2017, some document containing listboxes stop working properly when turning the view from Desktop to WebView, or if accessing the docuument in the Ajax client.

#### **QlikView November 2017 SR5**

#### **Customers upgrading from 11.20 to 12.20**

Please see this Support Article for issues to be aware of when upgrading <https://qliksupport.force.com/articles/000047422>

#### **QV Scalability Tools not working after security improvement**

The package QlikView Scalability Tools is currently not working in QlikView November 2017. This is a consequence of security improvement QV-12557, which you can find in the following list bug fixes included in QlikView November 2017 SR3.

A new, fixed version of the QlikView Scalability Tools package has been released in March 2018 and is downloadable from Qlik Community at the following link:

QV Scalability Tools (QV10, QV11, QV12):<https://community.qlik.com/docs/DOC-6658>

## **QIIK Q** LEAD WITH DATA

#### **About Qlik**

Qlik is on a mission to create a data-literate world, where everyone can use data to solve their most challenging problems. Only Qlik's end-to-end data management and analytics platform brings together all of an organization's data from any source, enabling people at any skill level to use their curiosity to uncover new insights. Companies use Qlik to see more deeply into customer behavior, reinvent business processes, discover new revenue streams, and balance risk and reward. Qlik does business in more than 100 countries and serves over 48,000 customers around the world.

#### **qlik.com**

© 2018 QlikTech International AB. All rights reserved. Qlik®, Qlik Sense®, QlikView®, QlikTech®, Qlik Cloud®, Qlik DataMarket®, Qlik Analytics Platform®, Qlik NPrinting®, Qlik<br>Connectors®, Qlik GeoAnalytics®, Qlik Core®,